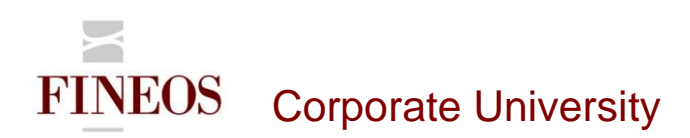

# COURSE OUTLINE – (FTB-F-009)

## COPY LIVE

#### *About this course*

The purpose of the FINEOS Copy Live course is to enable attendees to migrate FINEOS system configuration data from a source environment to a destination environment. This two day instructor-led course will describe the type of data that you can migrate and explains how to use FINEOS Copy Live to migrate this data.

#### *Course objectives*

After completing this course, trainees will gain the skills to:

- Migrate system configuration data using the FINEOS Copy Live UI
- Migrate system configuration data using the FINEOS Copy Live command line tool
- Change the default import and export directories
- Run data integrity checks
- Understand the log files
- Select items to export using the XML selector
- Work with process type versions
- Migrate rules modules

#### *Who should attend?*

Anyone involved in the system configuration of the FINEOS application:

- Business
- Technical

#### *Pre-requisites*

Participants of this course must have previously completed the following FINEOS training modules: **FTB-F-006, FTB-F-007**

#### *Course content*

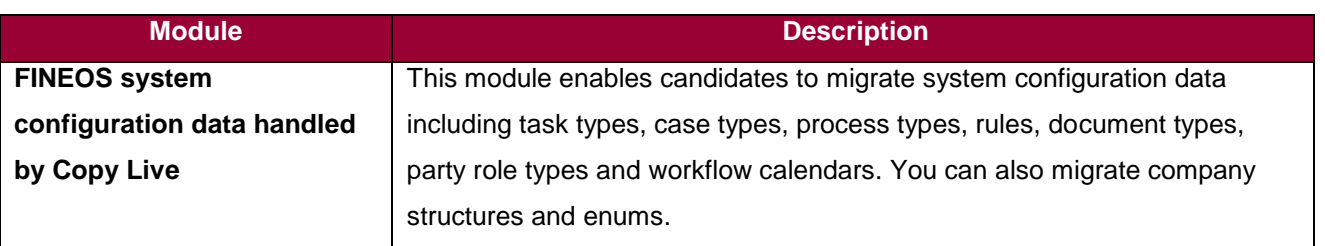

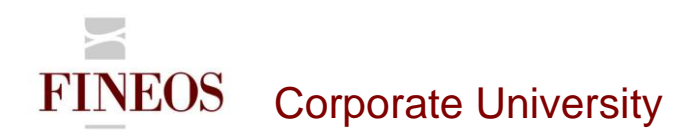

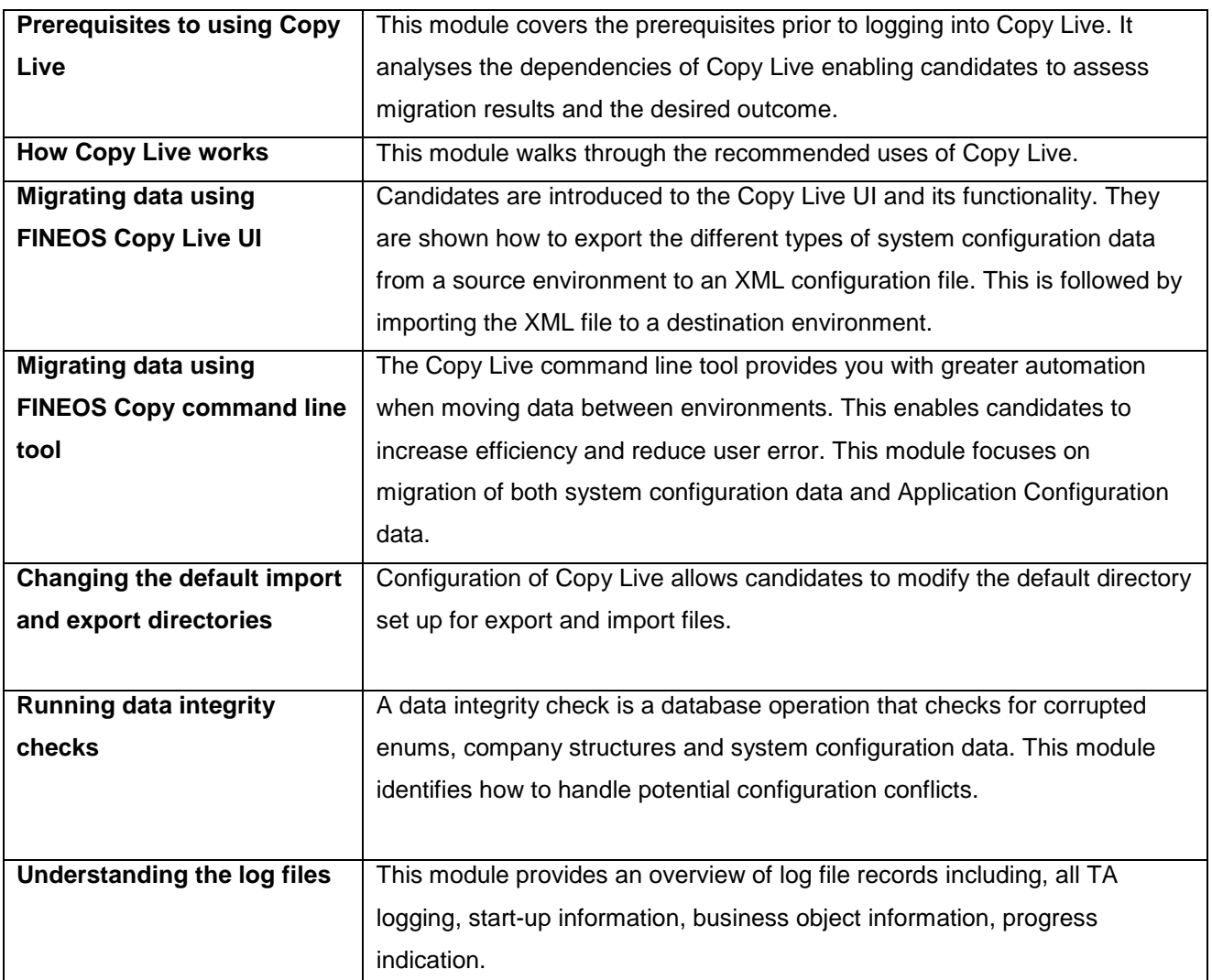

#### *Format & duration*

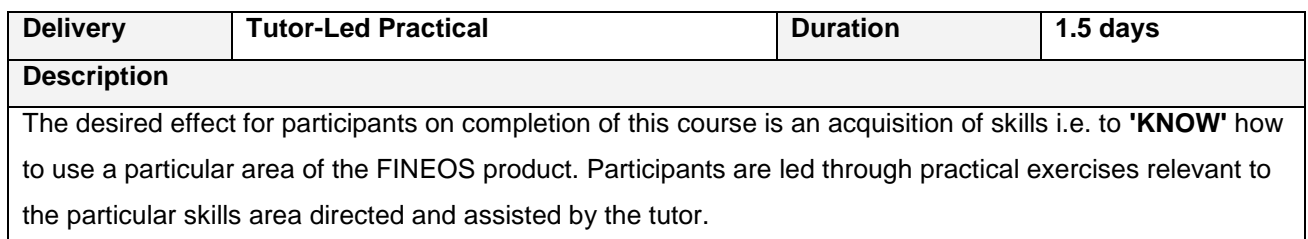

### *For further information, contact FINEOS Corporate University:*

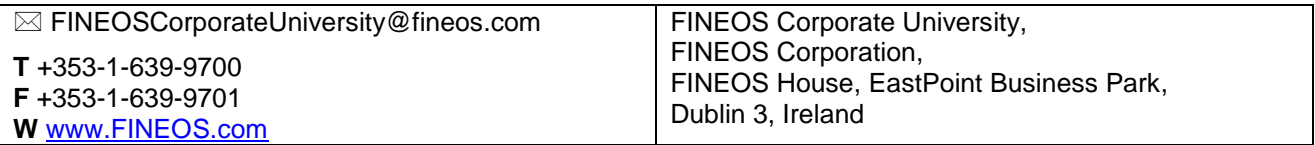